#### **BAB III**

#### **METODE PENELITIAN**

#### **3.1 Objek Peneletian**

Objek penelitian adalah sesuatu yang akan diteliti oleh peneliti dan akan dianalisia untuk mendapatkan kesimpulan yang akan bermanfaat dan menjawab rumusan masalah sesuai dengan tujuan penelitian yang dilakukan.

### **3.2 Jenis Data dan Sumber Data**

Jenis Data Penelitian ini adalah penelitian survei (*survey research*). Gima (2013) menjelaskan banwa Penelitian survei ialah penelitian dengan cara mengajukan pertanyaan kepada orang-orang atau subjek dan merekam jawaban tersebut untuk dianalisis secara kritis. Sumber data yang digunakan dalam penelitian ini adalah:

a. Data Primer

Data primer adalah data yang mengacu pada informasi yang diperoleh dari tangan pertama oleh peneliti yang berkaitan dengan variabel minat untuk tujuan spesifik studi. Sumber data primer adalah responden individu, kelompok fokus, internet juga dapat menjadi sumber data primer jika koesioner disebarkan melalui internet (Uma Sekaran, 2011).

Dalam penelitian ini, dalam melakukan pengambilan data primer menggunakan berbagai teknik pengumpulan data untuk mencapai hasil yang di inginkan, di antaranya sebagai berikut :

Metode Angket (Kuisioner)

Metode kuisioner merupakan suatu daftar yang berisikan rangkaian pertanyaan atau pertanyaan mengenai suatu masalah ataupun bidang yang ingin di teliti (Narbuko & Achmadi : 2005). Untuk memperoleh data pada penelitian ini, di lakukan penyebaran kuisiner yang di sebarkan langsung kepada konsumen yang berada di Sambal Layah khusunya yang pernah juga membeli produk di rumah makan pesaing sebagai tolak ukur menilai perbandingan kekuatan dan kelemahan kedua rumah makan. Skala yang di gunakan dalam penelitian ini menggunakan skala *Likert.* Skala Likert di gunakan untuk mengukur sebuah pendapat,

prespsi dan sikap seseorang terhadap fenomena sosial (Sugiyono 2009:132). Dalam penelitian ini akan menggunakan bentuk kategori dan pembobotan sebagai berikut :

- TB : Tidak Baik
- KB : Kurang Baik
- B : Baik
- SB : Sangat Baik

Metode Kuisioner dilakukan untuk melakukan penilaian pada analisis SWOT khususnya pada matriks IFAS atau faktor internal. Dimana dalam kuisioner tersebut akan membandingkan antara Sambal Layah dan pesaing untuk mengetahui kekuatan maupun kelemahan dari Sambal Layah di bandingkan pesaing. Dengan mengetahui kekuatan maupun kelemahan, penulis harap Sambal Layah mampu meningkatkan produktivitas mereka dengan memanfaatkan kekuatan ataupun berusaha mengatasi kelemahan yang mereka miliki. Di dalam matriks IFAS, penulis menentukan 9 variabel bersama Sambal Layah yang nantinya akan di bandingkan untuk mengetahui kekuatan atau kelemahan di Pesaing. 9 variabel tersebut dapat di ketahui sebagai berikut :

- 1. X1 : Harga yang bersaing
- 2. X2 : Hubungan dengan konsumen
- 3. X3 : Produk berkualitas
- 4. X4 : Areal Parkir
- 5. X5 : Lokasi yang strategis
- 6. X6 : Cita rasa
- 7. X7 : Tempat yang nyaman
- 8. X8 : Kecepatan penyajian
- 9. X9 : Promosi

Setelah menentukan variabel untuk matriks IFAS, selanjutnya penulis melakukan pembuatan kuisioner. Dalam Pembuatan kuisioner penulis telah melakukan 2 langkah perancangan kuisioner tersebut. Pada langkah pertama, penulis membuat 15 pertanyaan yang di ajukan terhadap Sambal Layah untuk mengetahui apakah pertanyaan pertanyaan tersebut di perbolehkan untuk di sebarkan kepada konsumen

ataupun tidak. Setelah di lakukan pengajuan kepada pihak Sambal Layah, kuisioner yang di ajukan penulis mendapatkan sedikit revisi sehingga penulis mendapatkan 9 pertanyaan yang akan mewakili tiap variabel. Setelah menentukan pertanyaan yang akan di sebarkan, di lakukan uji kecukupan data untuk mengetahui jumlah data yang harus di sebarkan. Berdasarkan uji kecukupan data, di dapatkan hasil 50, namun penulis melakukan penyebaran kusioner sebanyak 52 untuk mendapatkan hasil yang lebih baik. Rancangan kuisioner dapat di lihat pada lembar lampiran halaman 53 sedangkan untuk kuisioner yang di sebar dapat di lihat di lampiran halaman 52.

## Metode Wawancara

Metode wawancara adalah proses tanya jawab dalam penelitian yang berlangsung secara lisan dimana dua orang ataupun lebih bertatap muka dan saling mendengarkan secara langsung informasi informasi ataupun keterangan (Narbuko & Achmadi 2005:83). Wawancara dalam penelitian ini di lakukan bersama Bapak Ristanto selaku HRD di Rumah makan Sambal Layah pusat. Wawancara ini di lakukan untuk data profil perusahaan dan mendapatkan berbagai saran untuk penelitian dari pihak Sambal Layah secara langsung.

Dalam melakukan wawancara, penulis mendiskusikan dalam penentuan variabel EFAS ataupun faktor eksternal yang akan di gunakan dalam analisis SWOT. Dengan melakukan wawancara langsung dengan pihak Sambal Layah, penulis dapat mengetahui faktor yang dapat menjadi Peluang (*Opportunity*) bagi Sambal Layah ataupun Faktor yang menjadi Ancaman (*Threats*) bagi Sambal Layah. Setelah mendapatkan saran dan masukan dari pihak Sambal Layah, penulis mengambil 5 indikator untuk variabel Peluang yaitu :

- 1. Pertumbuhan jumlah penduduk
- 2. Perubahan dan pola gaya hidup
- 3. Pangsa pasar yang semakin luas
- 4. Kemajuan teknologi
- 5. Loyalitas konsumen

Setelah menentukan 5 indikator peluang yang dapat di manfaatkan oleh pihak Sambal Layah. Penulis juga menentukan idikator Ancaman yang dapat mempengaruhi Sambal Layah yaitu :

- 1. Munculnya usaha sejenis
- 2. Harga bahan baku
- 3. Keberadaan produk subtitusi

Dengan mengetahui peluang dan ancaman yang di miliki Sambal Layah, penulis berharap dapat memberikan masukan dan saran berdasarkan hasil dari analisis Matriks EFAS sehingga Sambal Layah mampu memanfaatkan peluang yang ada dan meminimalisir ancaman yang ada juga.

b. Data Sekunder

Data sekunder adalah data yang mengacu pada informasi yang dikumpulkan dari sumber yang telah ada. Sumber data sekunder adalah catatan atau dokumentasi perusahaan, publikasi pemerintah, analisis industri oleh media, situs Web, internet dan seterusnya (Uma Sekaran, 2011). Dalam peneletian ini juga menggunakan data sekunder dari berbagai sumber. Salah satu sumber yang mendukung penelitian ini adalah Data Pusat Stastistik (BPS), yang penulis jadikan acuan untuk mengetahui jenis usaha yang memiliki tingkat pertumbuhan paling signifikan.

Berdasarkan BPS jumlah usaha bisnis khususnya di Jawa Tengah mencapai angka 20.662, sehingga tingkat persaingan bisnis cukup tinggi yang menarik bagi penulis untuk menganalisisnya persaingan tersebut. Sedangngkan berdasarkan data jenis usaha terbanyak, di dapatkan bahwa jenis usaha bisnis yang paling signifikan peningkatannya adalah usaha bisnis makanan dan minuman seperti yang dapat di lihat pada lampiran halaman 63.

Selain data sekunder dari BPS, penulis juga menggunakan data sekunder berupa dokumentasi dari perusahaan. Dengan adanya dokumentasi dari perusahaan, penulis menjadi mengerti keadaan perusahaan sebelum peneletian dan juga mengetahui profil dari perusahaan tersebut. Data tersebut di berikan pihak Sambal Layah untuk memudahkan penulis dalam menyelesaikan tugas akhir.

#### **3.3 Metode Pengumpulan Data**

Untuk mendapatkan data-data yang diperlukan, diperlukan suatu metode pengumpulan data. Metode yang digunakan adalah:

- 1. Observasi merupakan pengamatan yang dilaksanakan di lapangan untuk memperoleh data perusahaan seperti gambaran umum usaha, aktifitas usaha, dan permasalahan yang terjadi pada perusahaan.
- 2. Kuesioner

Metode kuesioner merupakan teknik pengumpulan data dengan cara mengajukan Pertanyaan yang diberikan kepada responden untuk mendapatkan hasil yang dibutuhkan untuk penelitian.

3. Wawancara

Merupakan metode pengumpulan data yang dilakukan dengan cara bertanya langsung kepada manajer perusahaan tentang data-data yang dibutuhkan dalam penelitian ini.

4. Dokumentasi

Yaitu metode pengumpulan data yang dilakukan dengan cara melihat dokumen-dokumen perusahaan yang berkaitan dengan penelitian ini.

5. Data Historis

Data historis adalah teknik pengumpulan data dengan berdasarkan arsip-arsip atau data yang tersedia di tempat penelitian.

#### **3.4 Metode Analisis Data**

Metode analisis data yang digunakan dalam penelitian ini yaitu dengan menggunakan analisis SWOT dan Matriks GE. Analisis SWOT digunakan untuk mengevaluasi kekuatan (*strengths*), kelemahan (*weaknesses*), peluang (*opportunities*), dan ancaman (*threats*) dalam suatu proyek atau suatu spekulasi bisnis. Hal ini bertujuan agar semua data yang dikumpulkan dapat mewakili keadaan nyata yang ada di perusahaan yang akan diukur oleh peneliti sehingga nantinya dapat menghasilkan kesimpulan yang relevan sesuai dengan fakta dan tujuan. Sedangkan Matriks GE (*General Electric*) merupupakan analisis yang di gunakanan untuk dapat melihat posisi perusahaan terhadap 2 variabel yaitu variabel daya tarik industri (*industry attractivenass*)

dan kekuatan bisnis (*business strenghth*) untuk mengetahui apakah unit usaha tersebut layak mendapatkan investasi yng cukup ataupun tidak.

#### **3.5 Metode Analisis SWOT**

 SWOT adalah metode perencanaan strategis yang digunakan untuk mengevaluasi kekuatan (*strengths*), kelemahan (weaknesses), peluang (*opportunities*), dan ancaman (*threats*) dalam suatu proyek atau suatu spekulasi bisnis. Analisis SWOT dapat diterapkan dengan cara menganalisis dan memilah berbagai hal yang mempengaruhi keempat faktornya, kemudian menerapkannya dalam gambar matrik SWOT, dimana aplikasinya adalah bagaimana kekuatan (*strengths*) mampu mengambil keuntungan (*advantage*) dari peluang (*opportunities*) yang ada, bagaimana cara mengatasi kelemahan (*weaknesses*) yang mencegah keuntungan (*advantage*) dari peluang (*opportunities*) yang ada, selanjutnya bagaimana kekuatan (*strengths*) mampu menghadapi ancaman (*threats*) yang ada, dan terakhir adalah bagaimana cara mengatasi kelemahan (*weaknesses*) yang mampu membuat ancaman (*threats*) menjadi nyata atau menciptakan sebuah ancaman baru.

 Pengaplikasian SWOT diawali dengan pemetaan oleh peneliti mengenai atribut kekuatan, kelemahan, ancaman dan peluang dari strategi bisnis yang diterapkan Sambal Layah Cabang Purbalingga. Hasil pemetaan kemudiaan disusun menjadi kuesioner. Selanjutnya disebarkan kepada responden sebanyak 52. Pengaplikasian SWOT ini guna untuk mengetahui matrik IFAS dan EFAS yang kemudian dijadikan data untuk mengetahui keberadaan posisi Sambal Layah berada di kuadran keberapa, dan serta pula untuk mengetahui matrik persaingan. Setelah mengetahui posisi sebuah perusahaan pada analisis SWOT, maka dapat mengambil keputusan dalam menentukan strategi pemasaran yang tepat dengan memanfaatkan kekuatan maupun peluang yang ada sehingga dapat mengalahkan perusahaan pesaing.

 Dalam analisis SWOT pada matriks IFAS penulis dalam menentukan variabel dengan melakukan wawancara langsung dengan pihak Sambal Layah, penulis dapat mengetahui faktor yang dapat menjadi Peluang (*Opportunity*) bagi Sambal Layah ataupun Faktor yang menjadi Ancaman (*Threats*) bagi Sambal Layah. Setelah mendapatkan saran dan masukan dari pihak Sambal Layah, penulis mengambil 5 indikator untuk variabel Peluang yaitu :

1. Pertumbuhan jumlah penduduk

Variabel ini di pilih karena pertumbuhan penduduk di anggap sebagai peluang bagi para pemilik usaha bisnis. Hal tersebut karena dengan meningkatnya jumlah penduduk maka semakin banyak konsumen yang tersedia.

2. Perubahan dan pola gaya hidup

Perubahan pola gaya hidup terutama pola gaya hidup konsumtif di anggap sebagai peluang bagi para pemilik usaha. Dengan tingginya tingkat konsumtif maka semakin berpeluang usaha bisnis tersebut mendapatkan konsumen.

3. Pangsa pasar yang semakin luas

Dengan pangsa pasar yang lebih luas tentunya menjadi peluang bagi pemilik bisnis untuk mendapatkan konsumen lebih banyak.

4. Kemajuan teknologi

NIVERSITAS

Kemajuan teknologi di anggap peluang di karenakan dengan meningkatnya kemajuan teknologi, sebuah usaha bisnis dapat memanfaatkannya dalam hal promosi dan mengenalkan produknya.

## 5. Loyalitas konsumen

Loyalitas konsumen di anggap sebagai peluang di karenakan apabila sebuah usaha memiliki konsumen yang loyal, maka di harapkan konsumen tersebut akan mempu mempengaruhi ataupun mengajak kerabat dan keluarga untuk membeli produk dari bisnis tersebut.

Setelah menentukan 5 indikator peluang yang dapat di manfaatkan oleh pihak Sambal Layah. Penulis juga menentukan idikator Ancaman yang dapat mempengaruhi Sambal Layah yaitu :

1. Munculnya usaha sejenis

Munculnya usaha sejenis tentunya menjadi sebuah ancaman bagi usaha yang ada. Karena dengan banyaknya usaha sejenis yang muncul maka akan menyebabkan tingkat persaingan yang lebih tinggi sehingga sebuah usaha harus melakukan apapun agar dapat bertahan di persaingan yang ada.

2. Harga bahan baku

Harga bahan baku juga selalu menjadi ancaman bagi para pemilik usaha khususnya kuliner, terutama apabila terjadi kenaikan pada bahan baku. Hal tersebut menjadi masalah di karenakan sebuah bisnis harus tetap mempertahankan harga yang sesuai keinginan konsumen namun di sisi lain terdapat kenaikan harga bahan baku.

3. Keberadaan produk subtitusi

Keberadaan produk subtitusi juga menjadi ancaman, apalagi di era sekarang ini dimana sebuah cafe mampu menjadi produk subtitusi bagi rumah makan. Hal tersebut di karenakan cafe di jaman sekarang juga menyediakan menu makan seperti pada rumah makan.

Sedangkan untuk Matriks EFAS penuluis melakukan pengambilan 9 variabel tersebut dengan berdasarkan diskusi dan melihat dari berbagai peneletian terdahulu dimana terdapat beberapa variabel yang biasa di jadikan pembanding dalam sebuah usaha bisnis kuliner. Seperti penjelasan di bawah ini :

- 1. X1 (Harga yang bersaing) : Variabel ini di pilih untuk mengetahui apakah harga yang di berikan Sambal Layah mampu bersaing dengan pesaing. Hal tersebut di karenakan keinginan konsumen tinggi terhadap suatu bisnis yang mampu memberikan harga bersaing.
- 2. X2 (Hubungan dengan konsumen) : Variabel ini di pilih untuk mengetahui apakah sebuah usaha bisnis sudah mampu melakukan hubungan yang baik dengan konsumen. Hal tersebut di lakukan karena sebuah usaha bisnis tidak akan mampu berkembang apabila tidak memiliki hubungan yang baik dengan konsumen.
	- 3. X3 (Produk berkualitas) : Variabel ini di pilih utnuk mengetahui respon dari konsumen terhadap produk yang mereka sajikan, apakah sudah sesuai dengan kualitas yang di inginkan konsumen ataupun belum.
- 4. X4 (Areal parkir) : Variabel ini untuk mengetahui apakah areal parkir yang di sediakan sudah memberikan kemudahan bagi konsumen. Di karenakan areal parkir menjadi bagian penting di dalam sebuah usaha bisnis.
- 5. X5 (Lokasi yang Strategis) : Variabel ini di pilih untuk mengetahui apakah pemilihan tempat bisnis sudah strategis atau mudah di temukan oleh konsumen.
- 6. X6 (Cita rasa) : Variabel ini di pilih untuk mengetahui rasa dari produk yang di ciptakan. Karena sebuah usaha bisnis khususnya kuliner, tentunya ingin memberikan cita rasa yang terbaik dan sesuai dengan konsumen.
- 7. X7 (Tempat yang nyaman) : Variabel ini di pilih untuk mengetahui apakah usaha bisnis sudah mampu memberikan kenyaman terhadap konsumen.
- 8. X8 (Kecepatan Penyajian) : Variabel ini di pilih utnuk mengetahui apakah penyajian yang di lakukan kedua rumah makan sudah cepat atau belum. Di karenakan seorang konsumen tentunya menyukai apabila pesanan mereka dapat di antarkan dengan cepat.
- 9. X9 (Promosi) : Variabel ini di pilih untuk mengetahui apakah promosi yang di lakukan kedua rumah makan sudah mampu tersampaikan kepada konsumen ataupun belum.

# **3.6 Analisis Matriks GE**

NIVERSITAS

Pada analisis Matriks GE terdapat sembilan sel dimana sumbu vertikal merupakan sumbu daya tarik pasar, sedangkan horizontal merupakan sumbu kekuatan bisnis. Untuk dapat membuat analisis Matriks GE, langkah-langkah yang harus dilakukan adalah sebagai berikut:

- 1. Lakukan pembobotan berdasarkan tingkat kepentingan pada faktor-faktor daya tarik industri, tingkat penilaian dapat diberikan oleh manajer perusahaan maupun staff perusahaan.
- 2. Tentukan tingkat nilai untuk memberikan ranking pada faktor-faktor daya tarik industr
- 3. Kalikan bobot dan ranking untuk mendapatkan skor daya tarik industri.
- 4. Lakukan tiga hal diatas untuk mendapatkan nilai kekuatan bisnis.
- 5. Setelah mendapatkan nilai daya tarik industri dan kekuatan bisnis, maka lakukan pemetaan dengan garis vertikal untuk daya tarik industri, dan garis horizontal untuk nilai kekuatan bisnis. Berdasarkan hasil tersebut akan didapatkan letak perusahaan terhadap daya tarik industri, lalu tentukan stretagi yang akan diambil kemudian jabarkan menggunakan strategi oprasional.

Kelebihan Matriks GE adalah bahwa matriks GE menggunakan beberapa faktor untuk menilai SBU, analisis GE lebih kaya dari analisis BCG karena lebih banyak faktor yang dipertimbangkan dan lebih fleksibel. Banyak nilai pada pembahasan dan perdebatan yang diperlukan untuk mengidentifikasi dan menimbang faktor-faktor yang relevan. Setelah melihat posisi sebuah perusahaan pada analisis matriks GE, di harapkan perusahaan akan mampu mengambil keputusan berdasarkan kuadran yang di tempati oleh perususahaan mereka seperti penjelasan di bawah :

- 1. Apabila terdapat di kuadran 1 maka perusahaan harus melakukan investasi besar terhadap SBU ini, karena SBU ini membutuhkan banyak sumber daya untuk memanfaatkan kekuatan yang sedang mereka miliki.
- 2. Apabila SBU dalam kuadran 2, sebaiknya perusahaan melakukan investasi jika terdapat sumber daya lebih ataupun saat perusahaan yakin bahwa SBU ini akan menghasilkan keuntungan di masa depan.
- 3. Apabila SBU terdapat pada kuadran 3, sebaiknya perusahaan dalam melakukan investasi tidak boleh lebih dari keuntungan yang di dapat SBU ini. Jika SBU tetap mengalami kerugiaan setelah di lakukan investasi, maka sebaiknya SBU ini di tutup.

### **3.7 Alat Yang Digunakan**

Software SPSS (*Statistical Package for Service Solution*) adalah aplikasi yang digunakan untuk melakukan analisis statistika tingkat lanjut, analisis data dengan *algoritma machine learning*, analisis *string*, serta analisis *big* data yang dapat diintegrasikan untuk membangun *platform* data analisis. Pada penelitian ini, software SPSS digunakan untuk uji validasi data dan uji reliabilitas data.

#### **3.8 Alur Penelitian**

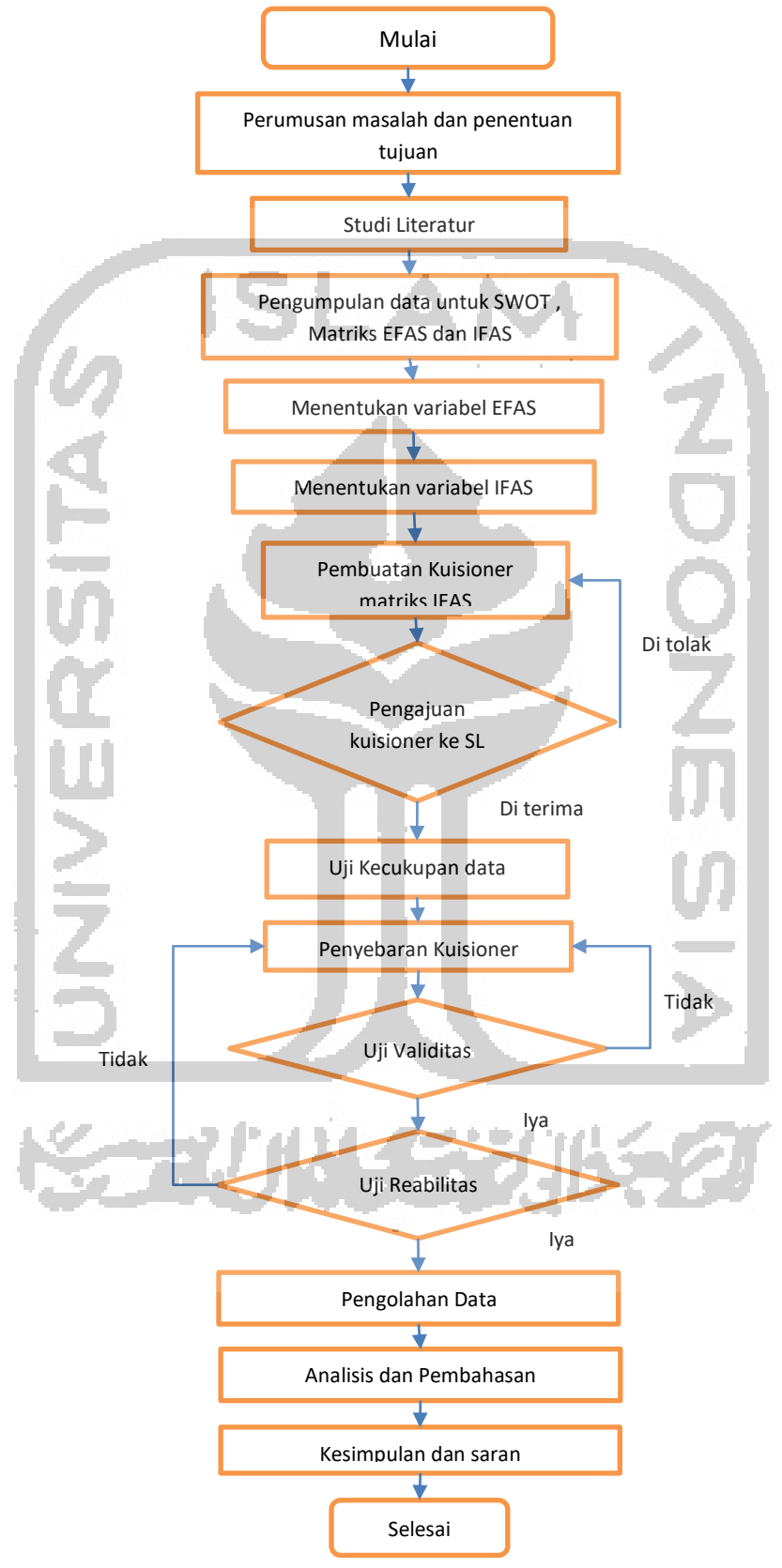

Gambar 3.1 Alur Penelitian

Bedasarkan alur penelitian di atas, dapat di jelaskan sebagai berikut :

- 1. Pada langkah pertama dalam melakukan penelitian tentu harus mengetahui rumusan masalah yang ada lalu menentukan tujuan dari peneletian tersebut. Dalam peneletian ini, rumusan masalah yang di hadapi adalah tingginya pertumbuhan bisnis kuliner yang menyebabkan tingginya tingkat persaingan. Dengan tingginya tingkat persaingan, maka sebuah bisnis harus memiiki Strategi pemasaran agar mampu bertahan di persaingan yang kompleks. Sehingga tujuan peneletian ini adalah menganalisis strategi pemasaran menggunakan pendekatan SWOT dan Matriks GE.
- 2. Langkah kedua adalah melakukan kajian literatur. Kajian literatur di lakukan sebagai jembatan bagi peneliti untuk mendapatkan landasan teoritik yang akan di gunakan sebagai sumber hipotesis. Dengan adanya kajian literature, penulis dapat menjustifikasi adanya permasalahan dan mengidentifikasi arah penelitian.
- 3. Setelah melakukan kajian literatur, selanjutnya penulis melakukan pengumpulan data untuk mengetahui matriks EFAS dan IFAS dari Sambal Layah yang akan di bandingkan dengan pesaing.
- 4. Langkah ke empat yaitu menentukan variabel dari EFAS ataupun faktor Eksternal yang dapat menjadi ancaman maupun peluang bagi Sambal Layah. Variabel di tentukan bersama dengan pihak Sambal Layah yang lebih mengetahui peluang dan ancaman yang di hadapi perusahaan.
- 5. Langkah kelima yaitu menentukan variabel dari matriks IFAS atau di sebut juga faktor internal. Dalam penentuan variabel dari faktor internal, penulis juga melakukan diskusi dengan pihak Sambal Layah dan juga melihat dari penelitian terdahulu untuk mengetahui variabel apa saja yang biasa di gunakan dalam penelitian menggunakan metode SWOT khususnya di usaha kuliner.
- 6. Selanjutnya adalah membuat kuisioner untuk matriks IFAS. Dalam metode SWOT, untuk mengetahui matriks IFAS yaitu kekuatan dan kelemahan, di lakukan penyebaran kuisinoer untuk mengetahui perbandingan tiap variabel dengan usaha pesaing. Dimana apabila rata rata hasil kuisioner lebih besar di banding dengan pesaing maka variabel tersebut di anggap kekuatan. Sedangkan untuk sebaliknya maka variabel tersebut di anggap kelemahan.
- 7. Setelah melakukan pembuatan kuisioner, penulis melakukan pengajuan terlebih dahulu kepada pihak Sambal Layah untuk mengetahui apakah kuisioner tersebut sudah boleh di sebarkan atau belum. Dalam penelitian ini, pengajuan kuisioner mendapatkan sedikit revisi, dimana awal mula terdapat 15 pertanyaan di lakukan revisi menjadi 9 pertanyaan.
- 8. Setelah kuisioner di terima oleh pihak Sambal Layah, penulis melakukan uji kecukupan data untuk mengetahui jumlah data minimum yang harus penulis sebar agar data tersebut dapat mewakili peneletian. Berdasarkan perhitungan uji kecukupan data, di dapatkan nilai sebanyak 50, namun dalam penelitian ini penulis melakukan penyebaran terhadap 52 orang dengan harapan mendapat hasil yang lebih baik.
- 9. Setelah melakukan penyebaran kuisioner sebanyak 52 responden, penulis melakukan uji validitas. Uji Validitas di lakukan untuk mengetahui sejauh aoa ketepatan dan kecermatan alat ukur kuisioner dalam melakukan fungsi ukurnya. DI dalam Uji Validitas di lakukan dengan menggunakan aplikasi SPSS, apabila terdapat data yang tidak valid, maka penulis harus melakukan penyebaran kuisioner ulang.
- 10. Setelah melakukan Uji Validitas, juga di lakukan Uji Reabilitas untuk mengetahui sejauh mana suatu alat ukur mampu di percaya ataupun dapat di andalkan. Dalam melakukan uji Validitas juga di lakukan dengan bantuan aplikasi SPP. Seperti pada Uji Validitas, apabila Uji Reabilitas terdapat data yang tidak realibel maka penulis harus melakukan pengambilan data ulang. Data yang valid belum menjadi jaminan bahwa data tersebut realibel.
- 11. Setelah semua data valid dan realibel, selanjutnay penulis melakukan pengolahan data untuk dapat melakukan analisis metode SWOT dan Matriks GE. Urutan dan langkah pengolahan data dapat di lihat pada bab iv yang menjelaskan semua langkah dan hasil dari pengolahan data.
- 12. Setelah melakukan pengolahan data, dilakukan analisis dan pembahasan dari hasil pengolahan data. Analisis dan Pembahasan dapat di lihat pada Bab 5 yang menjelaskan secara rinci analisis dari pengolahan data.
- 13. Setelah melakukan analisis dan pembahasan, selanjutnya penulis menarik kesimpulan dari hasil tersebut dan memberikan saran berdasarkan posisi Sambal Layah pada analisis SWOT dan Matriks GE.